## **Issue link direction**

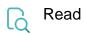

| Returned value      | Direction of the first link, from the point of view of the issue the link was obtained for ('inward', 'outward'). If no links are available, <b>null</b> is returned. |
|---------------------|----------------------------------------------------------------------------------------------------|
| Output data<br>type | ТЕХТ                                                                                                    |
| Example<br>output   | inward                                                                                                    |